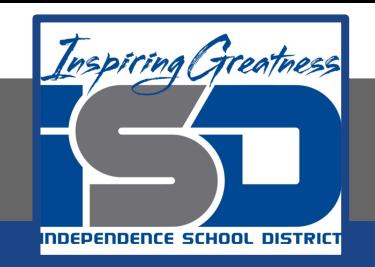

## **Virtual Learning**

## **The Architectural Design Process:**

# **Conceptual Design Pt. 1**

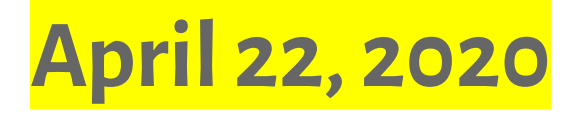

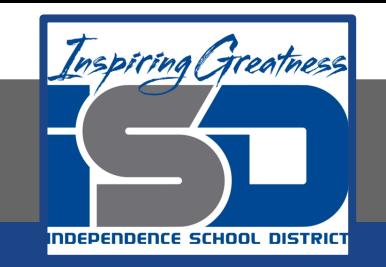

#### Architectural Drafting Mr. Windes, Mr. Leutzinger, Mr. Oatman

Lesson: April 22, 2020

#### **Objective/Learning Target:**

Students will learn about and put into practice the conceptual design phase of the architectural design process

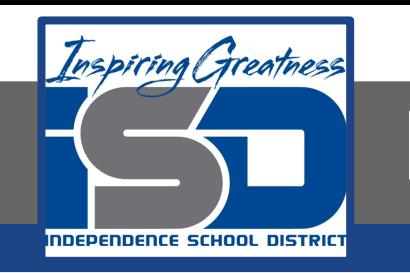

## **Bell Ringer:**

#### Write for three minutes and answer the following question: In your opinion, what should the major factor in planning or siting a residential structure? Please defend your answer.

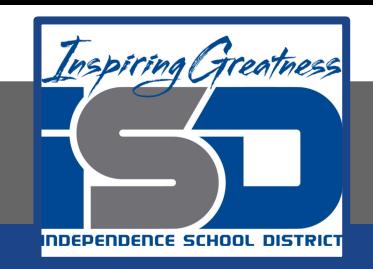

## **Let's get started:**

After the client interview and programming phase is complete, and you have a good understanding of what is going to be required in your design, the Conceptual Design phase begins. Start by creating bubble diagrams of possible solutions.

"The **bubble diagram** is a freehand diagrammatic drawing made by architects and interior designers to be used for space planning and organization at the preliminary phase of the design process. The **bubble diagram** is important because later phases of the design process are **based on them.** Apr 9, 2017 Study.com

Watch this video to see a good example of a quick basic residential bubble diagram:

<https://www.youtube.com/watch?v=vPObx-bCX5s>

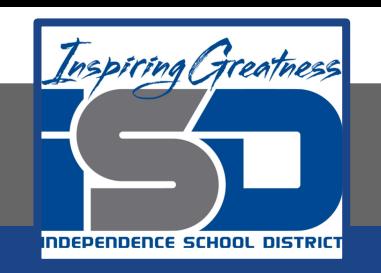

### **Practice:**

Now that you have a basic understanding of the bubble diagram, create one for your own home. Your diagram should include:

- ❏ All spaces in your home
- ❏ Appropriately sized bubbles
- ❏ Color
- ❏ Circulation patterns
- ❏ Relationships between the different spaces
- ❏ Labels

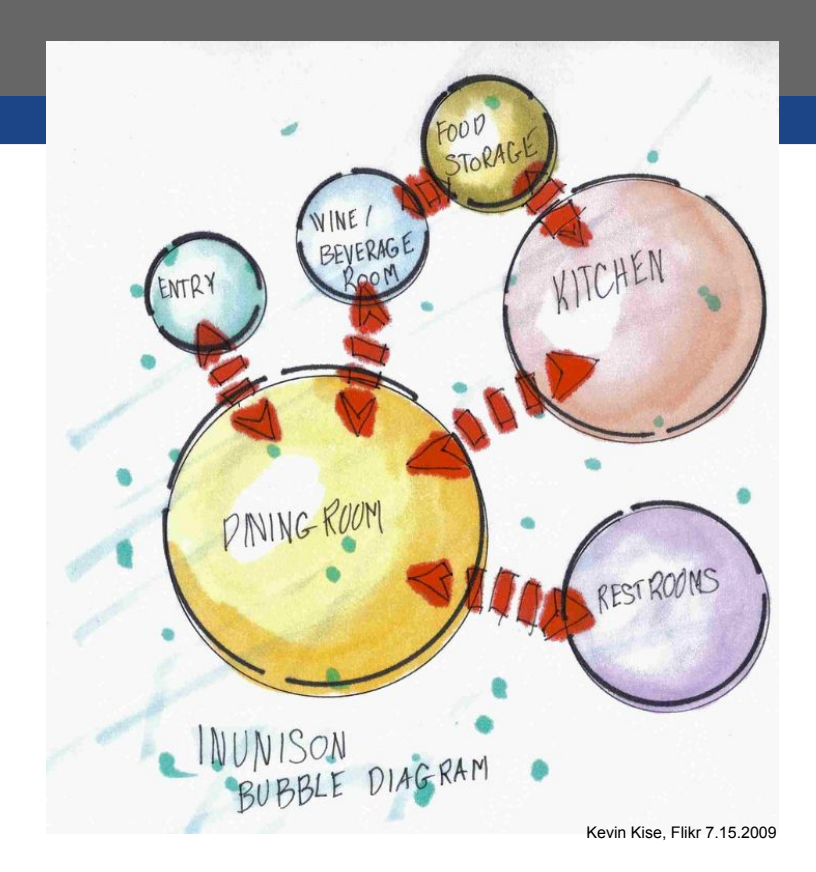

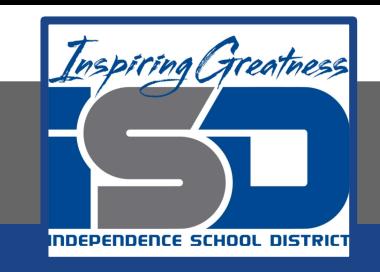

## **Additional Resources:**

#### Bubble diagrams are an excellent way to organize many different types of information. Review the following videos for additional information:

[https://www.youtube.com/watch?v=f\\_cuoh0C1QU](https://www.youtube.com/watch?v=f_cuoh0C1QU)

<https://www.youtube.com/watch?v=qbtuz7VL3sc>

<https://www.youtube.com/watch?v=7LWQiR--fEo>